## **ɉɊɈɂɁȼɈȾɋɌȼɈ ɅȿɋɈɍɋɌɊɈɂɌȿɅɖɇɕɏ ɉɅȺɇɈȼɈ-ɄȺɊɌɈȽɊȺɎɂɑȿɋɄɂɏ** МАТЕРИАЛОВ С ИСПОЛЬЗОВАНИЕМ ЦИФРОВЫХ СНИМКОВ

An analysis in brief outline of air images application for forestry purposes has been done in given research. Also analysis of some stages of data processing during forest inventory cartographical data production as well as description of special computer software that is being in use are given. Having done such analysis the ways of increasing of work effectiveness as well as reducing of production expenditures are showed up. This is achieved due to reducing of printed images more then 65%, unification and exclusion from the process some stages and expensive software.

A brief description of the procedure of digital air photo images preprocessing (stereo pairs) in order to prepare one anaglyph stereo picture is given in the work. The main stages of digital stereo picture preparation i.e. color conversion, transformation, mutual orientation, external orientation are described. Some recommendations with respect to how to use anaglyph stereo pictures for contour decoding of forests stands in GIS at the stage of preparation of images for forest inventory field works are proposed. Also advantages of the procedure that was worked out in comparison with existing ones are discussed.

Введение. В настоящее время основной технологией сбора информации о лесном фонде является технология базового лесоустройства. Она же является и самой затратной, поэтому разработка методов, позволяющих снизить затраты на проведение лесоустроительных работ, является актуальной задачей.

Современное лесоустройство в Республике Беларусь на всех стадиях лесоустроительного проектирования и производства планово-картографических материалов широко использует компьютерные средства и геоинформационные системы. В 2001–2002 гг. специалистами отдела картографии информационно-вычислительного центра РУП «Белгослес» и РУП «Белгеодезия» разработана технология автоматизированного формирования планово-картографических лесоустроительных материалов, основой которой являются специализированные программные продукты Formod, Geographic transformer, Easy trase, Photomod. Начиная с 2003 г., данная технология интенсивно используется РУП «Белгослес» [1].

Можно выделить следующие основные этапы производства планово-картографических лесоустроительных материалов: аэрофотосъемка и проявка негативов, печать аналоговых аэрофотоснимков, контурное дешифрирование и подготовка их к таксации, таксация насаждений и корректировка отдешифрированных аэрофотоснимков, оцифровка, формирование квартальной сети и привязка к топооснове, трансформирование и привязка к топооснове цифровых снимков, векторизация изображения, экспорт данных в ГИС, печать планово-картографических материалов (рисунок).

Аэрофотосъемка проводится, как правило, за год до лесоустройства с использованием спектрозональных фотопленок и фотобумаг. Для дешифрирования снимков в стереорежиме съемка выполняется с перекрытиями (продоль-

ными – 65% и более, поперечными – 25% и более), в результате чего информация дублируется, а общее количество печатаемых аэрофотоснимков (АФС) увеличивается [2].

В настоящее время оборудование, имеющееся для получения аналоговых аэрофотоснимков, исчерпало свой ресурс и в скором времени будет заменено на более совершенное и современное – цифровое, а использование цифровых снимков (ЦС) потребует значительных изменений в технологическом процессе производства картографических материалов.

Несмотря на внедрение современной вычислительной техники, методика подготовки снимка к таксации и контурного дешифрирования практически не изменилась. Дешифрирование выполняется в рабочей области одного из снимков с помощью стереоскопа. Для уменьшения затрат в последнее время используются снимки масштаба 1:15 000, что снижает восприятие изображения дешифровщиком и приводит к снижению качества контурного дешифрирования.

После натурной таксации насаждений в камеральный период выполняется сканирование аналоговых и получение цифровых снимков, их трансформирование и привязка, векторизация ситуации. Операции трансформирования привязки и векторизации выполняются с использованием современных вычислительных средств и программного обеспечения.

Анализ основных этапов производства лесоустроительных планого-картографических материалов показал, что на разных этапах производства картографическая информация представляется в 2 видах – аналоговом и цифровом, что требует дополнительных операций по оцифровке, а операции дешифрирования аналоговых снимков и векторизация границ выделов, кварталов, дорог и т. д., по сути, выполняют 1 задачу и могут быть совмещены.

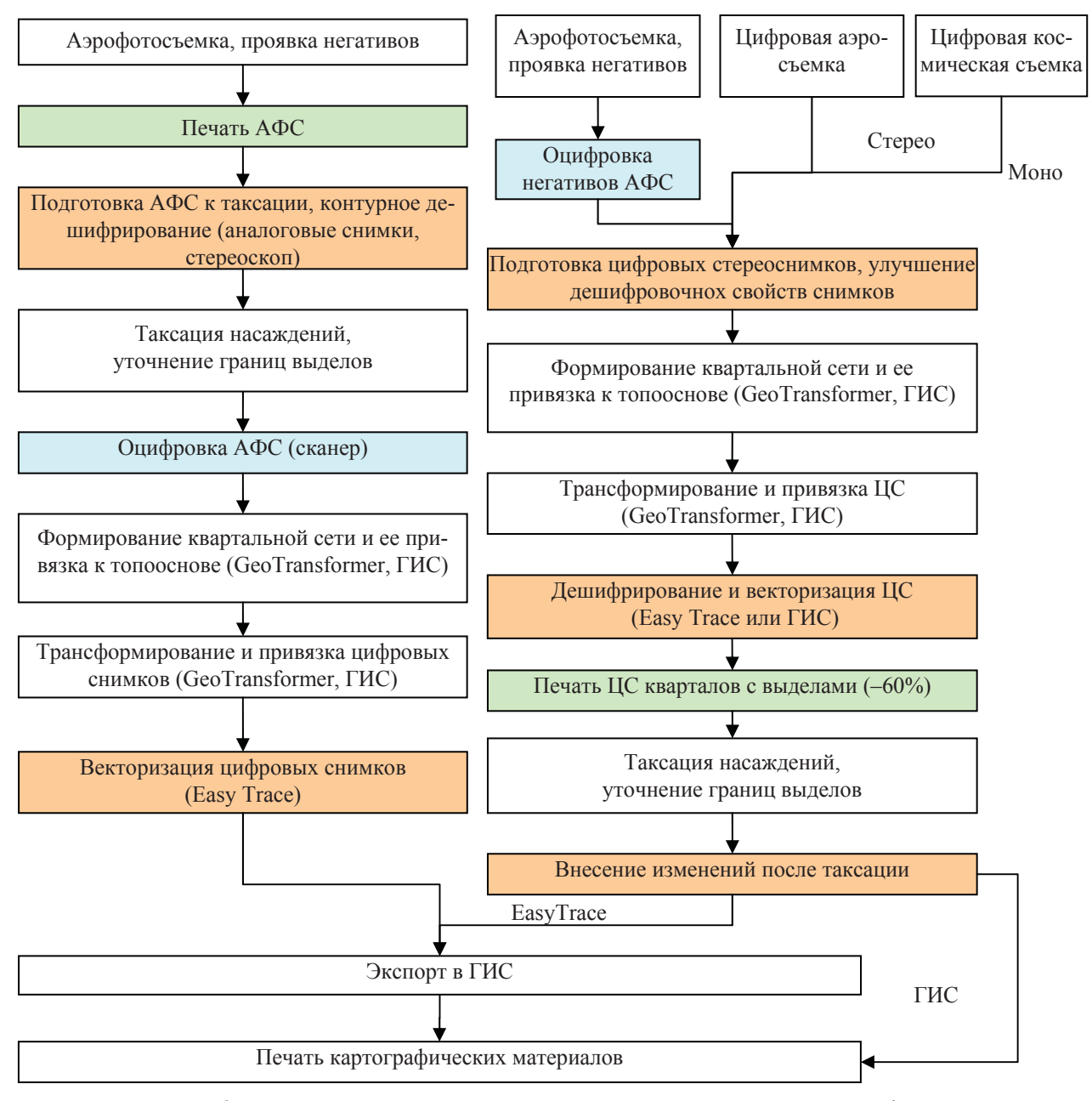

Рисунок. Основные этапы производства лесоустроительных планово-картографических материалов при использовании аналоговых (слева) и цифровых (справа) снимков

Особую роль играет этап формирования квартальной сети и ее привязки к топографической основе (системе координат). В настоящее время для привязки используются существующие топокарты масштаба 1:10 000. Они оцифровываются, трансформируются и накладываются на систему координат, а оцифрованные аэрофотоснимки, в свою очередь, привязываются к топокартам. Таким образом, все ошибки, имеющиеся на аналоговых топокартах, передаются и на вновь получаемые цифровые. Возникает необходимость формирования сети опорных точек и оценки точности привязки самой топоосновы.

Для дешифрирования снимков и составления топокарт в мире широко используются аналоговые и цифровые фотограмметрические станции: Planicomp P3, Photomod, Talka и др. [3, 4]. Их стоимость достаточно высока и обеспечение инженерно-технических работников (ИТР) лесоустройства рабочими местами потребует больших затрат. Такое программное обеспечение требует высокой квалификации (обучения) ИТР, предназначено для составления топографических планов и карт, высокоточных измерений и их возможности при использовании для контурного дешифрирования границ выделов избыточны.

Для контурного дешифрирования в условиях равнинной местности (Республика Беларусь) целесообразно использовать возможности имеющегося в РУП «Белгослес» программного обеспечения.

Цель исследования – разработка методики подготовки цифровых снимков к контурному дешифрированию и векторизации в стереорежиме с использованием ГИС-технологий и имеющихся программных продуктов, позволяющей снизить количество печатаемых снимков, значительно повысить качество дешифрирования, совместить некоторые этапы, а в дальнейшем при переходе на использование цифровых снимков удешевить производство лесоустроительных картографических материалов.

Основная часть. Одним из методов получения стереоскопического эффекта является анаглифический (наблюдение изображения через фильтры разного цвета). Данный метод прост в практическом применении и позволяет получить стереоизображение на одном снимке, а для наблюдения стереоэффекта необходимы лишь стереоочки. Метод известен уже давно, но поскольку получение аналогового анаглифического стереоизображения – достаточно сложный процесс, широкого распространения он не получил.

Современные цифровые технологии обработки изображений открывают новые возможности в использовании анаглифического метода. Разрабатываемая методика подготовки цифрового стереоснимка позволяет не только использовать его для контурного дешифрирования в любой поддерживающей растровые изображения ГИС, но и получать аналоговые стереоизображения. Для их получения необходимо выполнить взаимное ориентирование снимков и формирование стереоизображения наложением красного канала одного снимка на синий и зеленый каналы второго. Кроме того, подготовленные по разрабатываемой методике стереоснимки для усиления дешифровочных признаков насаждений можно подвергать яркостным и цветовым преобразованиям.

Переход на использование цифровых снимков потребует значительных изменений в технологическом процессе производства картографических материалов. Хотя основные этапы произволства останутся практически без изменений, поменяется их очередность.

Основные этапы производства лесоустроительных планово-картографических материалов с использованием цифровых анаглифических снимков следующие (рисунок).

1. Съемка объекта лесоустройства. Могут быть использованы цифровые снимки, полученные любыми способами: оцифровкой негативов, съемкой с применением цифровых камер. При этом возможно использование материалов как аэро-, так и космической съемки.

2. Подготовка цифровых стереоснимков. На данном этапе формируются анаглифические стереоснимки, выполняются цветовые и яркостные преобразования, улучшающие визуальные различия и повышающие дешифровочные свойства снимков. Для улучшения дешифровочных свойств снимков могут применяться любые графические редакторы, позволяющие выполнять цветовые преобразования. При использовании данных космической съемки хорошего качества и невозможности получить стереоснимки этап может быть опущен.

3. Формирование квартальной сети и ее привязка к топооснове выполняется средствами, имеющимися в РУП «Белгослес». Изменения на данном этапе выполнения работ не предусматриваются. Однако использование для формирования квартальной сети координат опорных течек, полученных в ходе подготовительных работ, позволит значительно повысить точность привязки и минимизировать ошибки, имеющиеся на существующих топокартахт [5]. Это, в свою очередь, создаст предпосылки для внедрения и использования в лесном хозяйстве современных GPS-навигаторов и системы спутникового позиционирования. Для формировании квартальной сети и ее привязки могут использоваться имеющиеся в РУП «Белгослес» программмные продукты GEOtransfomer, векторизатор Easy trase или геоинформационная система Formod.

4. Трансформирование и привязка цифровых снимков может выполняться как с использованием GEOtransfomer, так и непосредственно в ГИС, если она имеет средства трансформирования и привязки растровых данных. В процессе привязки стереоснимков необходимо использовать анаглифические очки. Привязка снимков производится к квартальной сети, сформированной и привязанной к системе координат на предыдущем этапе.

5. Контурное дещифрирование и векторизация цифровых снимков может выполняться либо с использованием специализированного векторизатора Easy Trase, либо непосредственно в геоинформационной системе, если она поддерживает работу с растровыми данными. Для получения стереоскопического эффекта во время лешифрирования необходимо использовать анаглифические стереоочки.

Специфической особенностью контурного дешифрирования является отсутствие границ выделов в натуре и высокая степень субъективизма. Точность контурного дешифрирования больше зависит от квалификации дешифровщика, чем от точности фотограмметрической станции, поэтому ее использование оправдано для формирования квартальной сети, сети дорог, других объектов с хорошо видимыми границами, контурного дешифрирования в условиях сильно холмистой или гористой местности с последующим ортотрансформированием, создания цифровых моделей рельефа и подобных задач.

Использование в процессе дешифрирования современных компьютерных технологий позволяют значительно повысить качество работ, т. к. дешифровщик получает возможность масштабирования и цветовой коррекции цифровых снимков.

Основным недостатком анаглифического метода получения стереоскопического эффекта является невозможность наблюдения всего цветового спектра. Однако это не является преградой для его использования, т. к. для дешифрирования важен не цвет, которым отображаются насаждения различных древесных видов, а четкие различия в их цветовых характеристиках.

6. Печать анаглифического стереоснимка с векторным слоем, на котором отображены результаты контурного дешифрирования выделов, может выполняться на любом цветном принтере в произвольном масштабе на обычной бумаге. При использовании масштаба 1:15 000 количество печатаемых снимков снизится более чем на 60%, однако более целесообразно использовать для практического применения масштаб 1:10 000. Это позволит значительно облегчить перенос с лесоустроительных планшетов данных отвода участков культур ревизионного периода и других хозмероприятий.

7. Таксация насаждений и уточнение границ выделов выполняется в полевой период лесоустроительных работ. При этом используются отпечатанные аналоговые стереоснимки, на которых при помощи анаглифических очков можно наблюдать стереоскопической эффект непосредственно в лесу, что будет способствовать повышению качества таксации.

8. Внесение изменений после натурной таксации требуется только для части выделов, где были скорректированы границы. Перенос границ выделов выполняется в стереорежиме непосредственно со снимка без его оцифровки.

9. Этап экспорта данных в ГИС необходим в том случае, если векторизация выполняется в среде Easy trase.

Основные сложности внедрения разработанной методики в лесоустроительное производство вызваны изменением очередности выполнения некоторых этапов. Для использования цифровых снимков большинство этапов необходимо выполнить до полевых работ, в то время как согласно существующей технологии они выполняются после. В целом для использования цифровых анаглифических стероснимков необходимо изменить основные этапы производства лесоустроительных картографических материалов.

Заключение. В связи с изношенностью аэрофотосъемочного оборудования ожилается переход на современные цифровые технологии и съемку с применением цифровых камер. Для использования в процессе производства цифровых снимков потребуется изменение очередности выполнения некоторых этапов производства. Использование для дешифрирования и векторизации цифровых анаглифических стереоснимков позволит:

- снизить количество печатаемых снимков для выполнения полевых работ до 60%;

– совместить этапы контурного дешифрирования и векторизации изображения;

– повысить точность контурного дешифрирования;

– использовать при дешифрировании возможности современных ГИС и векторизаторов;

– снизить необходимое количество приобретаемых цифровых фотограмметрических станний

Для внедрения системы после ее разработки потребуется:

– изменение очередности и совмещение некоторых этапов процесса производства планово-картографических материалов;

– добавление этапа подготовки стереоизображения;

– обучение ИТР методике подготовки стереоизображения;

– приобретение анаглифических очков.

Предлагаемая методика может быть использована в РУП «Белгослес» и других лесоустроительных предприятиях, где выполняется контурное дешифрирование насаждений.

## **Литература**

1. Атрощенко, О. А. Технология создания автоматизированной системы лесного картографирования / О. А. Атрощенко, А. А. Пушкин // Труды БГТУ. Сер. I, Лесн. хоз-во. – 2002. – Вып. Х. – С. 64–70.

2. Дмитриев, И. В. Лесная авиация и аэрофотосъемка / Е. С. Мурахтанов, В. И. Сухих. – М.: Агропромиздат, 1989. – 343 с.

3. Hildebrandt, G. Fernerkundung und Luftbildmessung: für Forstwirtschaft, Vegetationskartierung und Landschafsökologie. – Heidelberg: Wichmann,  $1996. - 676$  p.

4. Толкач, И. В. Применение GPS и данных дистанционного зондирования поверхности земли для составления картографических материалов / И. В. Толкач // Труды БГТУ. Сер. I, Лесн. хоз-во. – 2003. – Вып. XI. – С. 142–146.

5. Лобанов, А. Н. Фотограмметрия: учеб. для вузов / М. И. Буров, Б. В. Краснопевцев. – М.: Нелра, 1984. – 309 с.